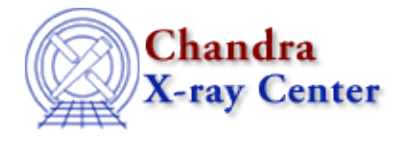

URL[: http://cxc.harvard.edu/ciao3.4/faq/dmtcalc\\_move.html](http://cxc.harvard.edu/ciao3.4/faq/dmtcalc_move.html) Last modified: 26 October 2007

## **Why is the column moved to the end of the table when I try to update it in place?**

Columns that existed in the input file that are modified in the output file are treated like new columns by dmtcalc and new columns are added by default at the end of the file. For example:

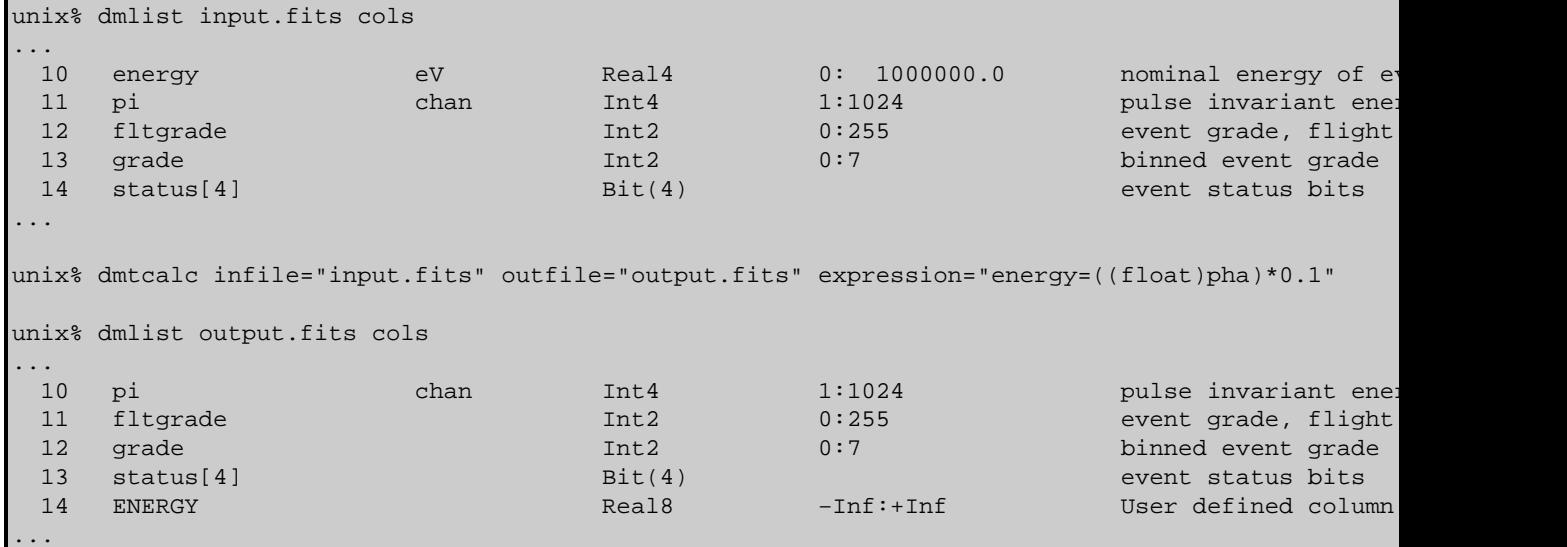

The name of the energy column in the output file is in upper case (no matter what its case is in the input file) since its values have been changed.

If you would like to reorder the columns after running the tool,  $\frac{dmcopy}{dmcopy}$  the file with a list of columns in the desired order (note that this method will only copy the specified columns):

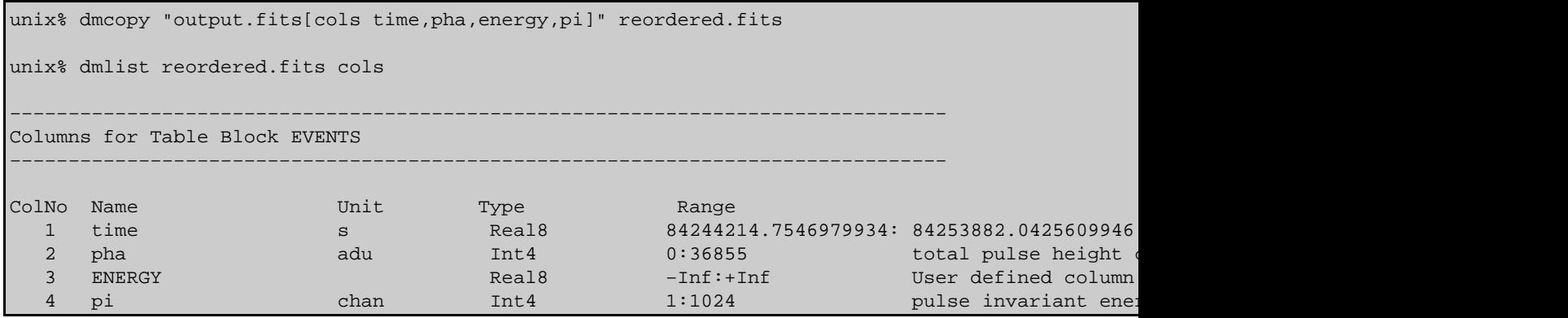

although FITS files and the software that reads them generally are not supposed to care about the order of the columns.

The Chandra X−Ray Center (CXC) is operated for NASA by the Smithsonian Astrophysical Observatory. 60 Garden Street, Cambridge, MA 02138 USA. Smithsonian Institution, Copyright © 1998−2006. All rights reserved.

URL: [http://cxc.harvard.edu/ciao3.4/faq/dmtcalc\\_move.html](http://cxc.harvard.edu/ciao3.4/faq/dmtcalc_move.html) Last modified: 26 October 2007